### **ИНФОРМАЦИОННОЕ СООБЩЕНИЕ**

о проведении аукциона в электронной форме по продаже государственного имущества, находящегося в собственности Забайкальского края на электронной торговой площадке «РТС-тендер» <https://www.rts-tender.ru/> в сети «Интернет»

## **I. Общие положения**

**1. Наименование государственного органа, принявшего решения об условиях приватизации имущества, реквизиты решения**: условия приватизации помещения, находящегося в собственности Забайкальского края, расположенного по адресу: Забайкальский край, г. Чита, ул. Красноармейская, д. 35а, утверждены распоряжением Правительства Забайкальского края от 13.02.2020 № 31-р «Об утверждении Условий приватизации помещения, находящегося в собственности Забайкальского края, расположенного по адресу: Забайкальский край, г. Чита, ул. Красноармейская, д. 35а».

**2. Собственник выставляемого на торги имущества:** Забайкальский край.

**3. Продавец:** Департамент государственного имущества и земельных отношений Забайкальского края

Адрес: 672002, город Чита, улица Амурская, д. 68, телефон: (3022) 32-44-19, факс: (3022) 35-40-53,

официальный сайт: [https://www.gosim.75.ru/.](https://www.gosim.75.ru/)

**4. Форма торгов (способ приватизации), форма подачи предложений о цене имущества:** аукцион в электронной форме на электронной торговой площадке «РТС-тендер» [https://www.rts-tender.ru/.](https://www.rts-tender.ru/)

Аукцион по продаже имущества, находящегося в собственности Забайкальского края, проводится в электронной форме в соответствии с Федеральным законом от 21.12.2001 № 178-ФЗ «О приватизации государственного и муниципального имущества» (далее – Закон о приватизации), постановлением Правительства РФ от 27.08.2012 № 860 «Об рганизации и проведении продажи государственного или муниципального имущества в электронной форме».

Электронная торговая площадка «РТС-тендер» <https://www.rts-tender.ru/> функционирует круглосуточно, время отображения всех процедур согласно часовому поясу г. Москвы.

**5. Дата начала приема** заявок на участие в аукционе **– 20 мая 2020 года в 09:00 (по московскому времени).**

**6. Дата окончания приема** заявок на участие в аукционе **- 15 июня 2020 года в 09:00 (по московскому времени).**

**7. Дата рассмотрение заявок** и признание претендентов участниками аукциона – **18 июня 2020 года в 09:00 (по московскому времени)**.

**8. Дата проведения аукциона – 22 июня 2020 года в 09:00 (по московскому времени)** на электронной торговой площадке «РТС-тендер» [https://www.rts-tender.ru/.](https://www.rts-tender.ru/)

#### **II. Сведения о выставляемом на аукцион имуществе и характеристика такого имущества**

### **1.1. Наименование имущества**: стоянка для автомашин № 2.

**1.2. Характеристика имущества**: кадастровый номер 75:32:030766:483, назначение: нежилое помещение, этажность – 1, площадь – 17 кв. м.

**1.3. Местонахождение имущества**: Забайкальский край, г. Чита, ул. Красноармейская, д. 35а.

**1.4. Форма собственности**: государственная собственность Забайкальского края.

**2.5. Обременения имущества:** находится в пользовании третьего лица.

**2.6. Начальная цена продажи имущества:** 460 000 (четыреста шестьдесят тысяч) рублей 00 копеек с учетом НДС.

**2.7. Сумма задатка** – 92 000 (Девяносто две тысячи) рублей 00 копеек.

**2.8. «Шаг аукциона» (величина повышения начальной цены**): 22 000 (Двадцать две тысячи) рублей 00 копеек.

**2.9. Информация обо всех предыдущих торгах по продаже имущества:** аукцион, объявленный на 12.05.2020 признан несостоявшимся по причине отсутствия заявок.

### **III. Документы, подаваемые претендентами для участия в аукционе**

Заявка подается путем заполнения ее электронной формы, размещенной в открытой для доступа неограниченного круга лиц части электронной торговой площадки, с приложением электронных образов необходимых документов, предусмотренных Законом о приватизации:

# **физические лица:**

-копию всех листов документа, удостоверяющего личность;

### **юридические лица:**

-копии учредительных документов;

-документ, содержащий сведения о доле Российской Федерации, субъекта Российской Федерации или муниципального образования в уставном капитале юридического лица (реестр владельцев акций либо выписка из него или заверенное печатью юридического лица (при наличии печати) и подписанное его руководителем письмо);

-документ, подтверждающий полномочия руководителя юридического лица на осуществление действий от имени юридического лица (заверенная печатью (при наличии печати) организации копия решения о назначении этого лица или о его избрании) и в соответствии с которым руководитель

юридического лица обладает правом действовать от имени юридического лица без доверенности.

В случае если от имени претендента действует его представитель по доверенности, к заявке должна быть приложена доверенность на осуществление действий от имени претендента, оформленная в установленном [порядке,](consultantplus://offline/ref=1018AF8E902C8A8369C11EDDC3A943C2AAEAED217A7EF984E6EEF39448E5D826804E731581A443F6h3BBF) или нотариально заверенная копия такой доверенности.

В случае, если доверенность на осуществление действий от имени претендента подписана лицом, уполномоченным руководителем юридического лица, заявка должна содержать также документ, подтверждающий полномочия этого лица.

Все листы документов, представляемых одновременно с заявкой, должны быть пронумерованы. К данным документам прилагается их опись.

Одно лицо имеет право подать только одну заявку на один объект приватизации (Лот).

Покупателями государственного имущества могут быть любые физические и юридические лица, за исключением:

-государственных и муниципальных унитарных предприятий, государственных и муниципальных учреждений;

-юридических лиц, в уставном капитале которых доля Российской Федерации, субъектов Российской Федерации и муниципальных образований превышает 25 процентов, кроме случаев, предусмотренных ст. 25 Закона о приватизации;

-юридических лиц, местом регистрации которых является государство или территория, включенные в утверждаемый Министерством финансов Российской Федерации [перечень](consultantplus://offline/ref=3C7320A072EDE8E0FF629886373D3EC045DC27F80AC3D148A9BEA61313A65AF47BD7FBBA6C98450443077DEA31EACBF399C1EEr1I0N) государств и территорий, предоставляющих льготный налоговый режим налогообложения и (или) не предусматривающих раскрытия и предоставления информации при проведении финансовых операций (офшорные зоны), и которые не осуществляют раскрытие и предоставление информации о своих выгодоприобретателях, бенефициарных владельцах и контролирующих лицах в порядке, установленном Правительством Российской Федерации.

Заявки подаются на электронную торговую площадку, начиная с даты начала приема заявок до времени и даты окончания приема заявок, указанных в информационном сообщении.

Заявки с прилагаемыми к ним документами, поданные с нарушением установленного срока, а также заявки с незаполненными полями, на электронной торговой площадке не регистрируются программными средствами.

При приеме заявок от Претендентов Организатор обеспечивает конфиденциальность данных о Претендентах и участниках, за исключением случая направления электронных документов Продавцу, регистрацию заявок и прилагаемых к ним документов в журнале приема заявок.

В течение одного часа со времени поступления заявки Организатор сообщает Претенденту о ее поступлении путем направления уведомления с

приложением электронных копий зарегистрированной заявки и прилагаемых к ней документов.

Претендент вправе не позднее дня окончания приема заявок отозвать заявку путем направления уведомления об отзыве заявки на электронную торговую площадку.

В случае отзыва Претендентом заявки в установленном порядке, уведомление об отзыве заявки вместе с заявкой в течение одного часа поступает в Личный кабинет Продавца, о чем Претенденту направляется соответствующее уведомление.

Изменение заявки допускается только путем подачи Претендентом новой заявки в установленные в информационном сообщении сроки о проведении аукциона, при этом первоначальная заявка должна быть отозвана.

### **IV. Порядок регистрации на электронной торговой площадке**

Для обеспечения доступа к участию на аукционе в электронной форме претендентам необходимо пройти процедуру регистрации на электронной торговой площадке «РТС-тендер» [https://www.rts-tender.ru/.](https://www.rts-tender.ru/)

Регистрация на электронной торговой площадке осуществляется без взимания платы. Регистрации на электронной торговой площадке подлежат претенденты, ранее не зарегистрированные на электронной торговой площадке или регистрация которых на электронной торговой площадке, была ими прекращена.

Регистрация на электронной площадке проводится в соответствии с Регламентом электронной торговой площадки «РТС-тендер» [https://www.rts](https://www.rts-tender.ru/)[tender.ru/.](https://www.rts-tender.ru/)

Подача заявки на участие осуществляется только посредством интерфейса электронной торговой площадки «РТС-тендер» [https://www.rts](https://www.rts-tender.ru/)[tender.ru/](https://www.rts-tender.ru/) из личного кабинета претендента.

Регламент электронной торговой площадки «РТС-тендер» и инструкция для участников торгов размещены по адресу: [https://www.rts-tender.ru/.](https://www.rts-tender.ru/)

### **V. Порядок ознакомления с информацией об имуществе**

Информационное сообщение о проведении аукциона размещается в открытой для доступа неограниченного круга лиц части электронной торговой площадки «РТС-тендер» <https://www.rts-tender.ru/>, на официальном сайте Российской Федерации для размещения информации о проведении торгов [https://torgi.gov.ru](https://torgi.gov.ru/), официальном сайте Продавца [https://www.gosim.75.ru/.](https://www.gosim.75.ru/)

Любое заинтересованное лицо независимо от регистрации на электронной торговой площадке со дня начала приема заявок вправе осмотреть выставленные на продажу объекты недвижимости. Осмотр осуществляется в рабочее время, по предварительному согласованию с Продавцом. Плата за осмотр имущества не взимается.

#### **VI. Порядок внесения и возврата задатка**

Для участия в аукционе претендент вносит задаток. Задаток вносится единым платежом в размере 20 процентов от начальной цены путем банковского перевода по следующим реквизитам:

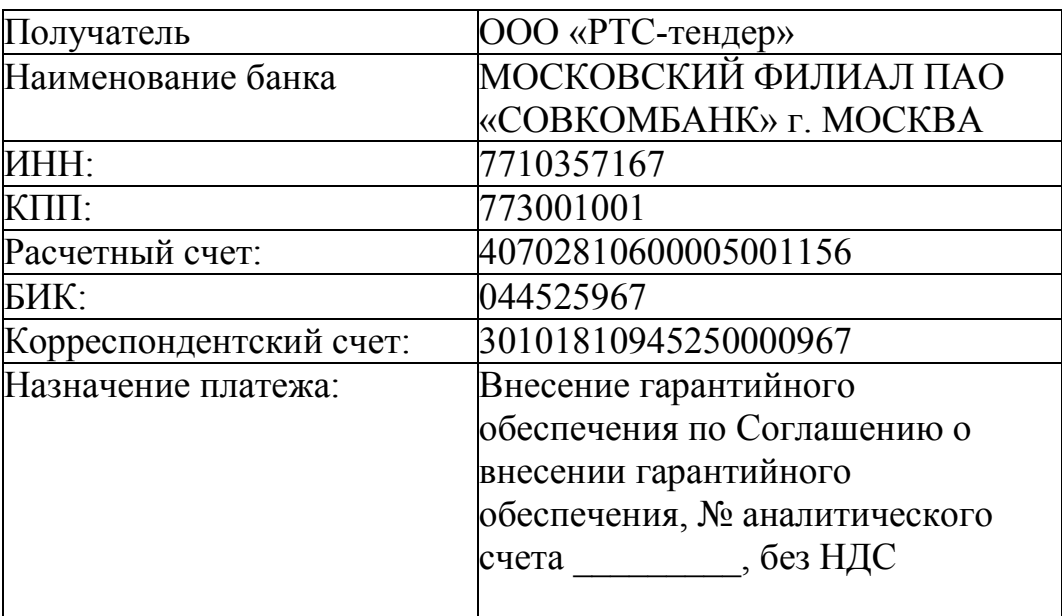

Платежи по перечислению задатка для участия в торгах и порядок возврата задатка осуществляются в соответствии с Регламентом электронной торговой площадки «РТС-тендер» [https://www.rts-tender.ru/.](https://www.rts-tender.ru/)

Оплата задатка должна быть произведена на дату завершения приема заявок. Оплата задатка считается произведенной после поступления денежных средств на указанный расчетный счет.

Документом, подтверждающим поступление задатка претендента, является выписка со счета, указанного в информационном сообщении о проведении продажи имущества.

Информационное сообщение о проведении аукциона по продаже имущества и условиях его проведения являются условиями публичной оферты в соответствии со статьей 437 ГК РФ. Подача Претендентом заявки и перечисление задатка являются акцептом такой оферты, и договор о задатке считается заключенным в установленном порядке.

Лицам, перечислившим задаток для участия в аукционе, денежные средства возвращаются в следующем порядке:

-участникам аукциона, за исключением его Победителя - в течение 5 календарных дней со дня подведения итогов аукциона;

-претендентам, не допущенным к участию в аукционе - в течение 5 календарных дней со дня подписания протокола о признании претендентов участниками аукциона.

При уклонении или отказе Победителя аукциона от заключения в установленный срок договора купли-продажи имущества, задаток ему не возвращается.

### **VII. Порядок рассмотрения заявок на участие в аукционе в электронной форме**

В день определения участников аукциона, организатор через Личный кабинет Продавца обеспечивает доступ Продавца к поданным претендентами заявкам и документам, а также к журналу приема заявок.

Продавец в день рассмотрения заявок и документов претендентов подписывает протокол о признании претендентов участниками, в котором приводится перечень принятых заявок (с указанием имен (наименований) претендентов), перечень отозванных заявок (с указанием имен (наименований) претендентов), признанных участниками, а также имена (наименования) претендентов, которым было отказано в допуске к участию в аукционе, с указанием оснований такого отказа.

Претендент приобретает статус участника аукциона с момента подписания протокола о признании претендентов участниками аукциона.

Не позднее следующего рабочего дня после дня подписания протокола о признании Претендентов участниками всем Претендентам, подавшим заявки, направляется уведомление о признании их участниками аукциона или об отказе в признании участниками аукциона с указанием оснований отказа.

Проведение процедуры аукциона должно состояться не позднее третьего рабочего дня со дня определения участников, указанного в информационном сообщении о проведении аукциона.

### **VIII. Порядок проведения аукциона в электронной форме по продаже государственного имущества**

Во время проведения процедуры аукциона Организатор обеспечивает доступ участников к закрытой части электронной торговой площадки и возможность представления ими предложений о цене имущества.

Со времени начала проведения процедуры аукциона Организатором размещается:

-в открытой части электронной торговой площадки - информация о начале проведения процедуры аукциона с указанием наименования имущества, начальной цены и текущего «Шага аукциона»;

-в закрытой части электронной торговой площадки - помимо информации, указанной в открытой части электронной торговой площадки, также предложения о цене имущества и время их поступления, величина повышения начальной цены («Шаг аукциона»), время, оставшееся до окончания приема предложений о цене имущества.

В течение одного часа со времени начала проведения процедуры аукциона участникам предлагается заявить о приобретении имущества по начальной цене. В случае если в течение указанного времени:

-поступило предложение о начальной цене имущества, то время для представления следующих предложений об увеличенной на «Шаг аукциона» цене имущества продлевается на 10 минут со времени представления каждого следующего предложения. Если в течение 10 минут после представления последнего предложения о цене имущества следующее предложение не поступило, аукцион с помощью программно-аппаратных средств электронной торговой площадки завершается;

-не поступило ни одного предложения о начальной цене имущества, то аукцион с помощью программно-аппаратных средств электронной торговой площадки завершается. В этом случае временем окончания представления предложений о цене имущества является время завершения аукциона.

Во время проведения процедуры аукциона программными средствами электронной торговой площадки обеспечивается:

-исключение возможности подачи участником предложения о цене имущества, не соответствующего увеличению текущей цены на величину «Шага аукциона»;

-уведомление участника в случае, если предложение этого участника о цене имущества не может быть принято в связи с подачей аналогичного предложения ранее другим участником.

Победителем аукциона признается участник, предложивший наибольшую цену имущества.

Протокол об итогах аукциона удостоверяет право Победителя на заключение договора купли-продажи имущества, содержит фамилию, имя, отчество или наименование юридического лица - Победителя аукциона, цену имущества, предложенную Победителем, фамилию, имя, отчество или наименование юридического лица - участника продажи, который сделал предпоследнее предложение о цене такого имущества в ходе продажи, и подписывается Продавцом в течение одного часа с момента получения электронного журнала.

Процедура аукциона считается завершенной с момента подписания Продавцом протокола об итогах аукциона.

В течение одного часа со времени подписания протокола об итогах аукциона Победителю направляется уведомление о признании его Победителем с приложением данного протокола, а также размещается в открытой части электронной торговой площадки «РТС-тендер» <https://www.rts-tender.ru/> следующая информация:

-наименование имущества и иные позволяющие его индивидуализировать сведения;

-цена сделки;

-фамилия, имя, отчество физического лица или наименование юридического лица - Победителя.

Аукцион признается несостоявшимся в следующих случаях:

-не было подано ни одной заявки на участие либо ни один из претендентов не признан участником;

-принято решение о признании только одного претендента участником;

-ни один из участников не сделал предложение о начальной цене имущества.

Решение о признании аукциона несостоявшимся оформляется протоколом.

# **IX. Порядок заключения договора купли-продажи по итогам проведения аукциона в электронной форме, условия и сроки оплаты**

Договор купли-продажи заключается между Продавцом и Победителем аукциона в соответствии с ГК РФ, Законом о приватизации в течение 5 (пяти) рабочих дней с даты подведения итогов аукциона. Договор купли-продажи заключается по месту нахождения продавца в письменной форме.

Оплата по договору производится единовременно, в форме безналичной оплаты, денежными средствами в течение 30 (тридцати) календарных дней со дня подписания договора купли-продажи. Задаток, внесенный Победителем аукциона, засчитывается в оплату приобретенного имущества.

Передача государственного имущества и оформление права собственности на него осуществляются в соответствии с законодательством РФ и договором купли-продажи не позднее чем через 30 (тридцати) календарных дней после дня полной оплаты имущества.

Передача государственного имущества осуществляется по акту приемапередачи, который подписывается Покупателем и Продавцом, после заключения договора купли-продажи и полной оплаты приобретенного по договору имущества.

Расходы на оформление права собственности в полном объеме возлагаются на Покупателя.

При уклонении (отказе) Победителя аукциона от заключения в установленный срок договора купли-продажи имущества задаток ему не возвращается, а Победитель утрачивает право на заключение указанного договора купли-продажи.

 $\overline{\phantom{a}}$  , where  $\overline{\phantom{a}}$  , where  $\overline{\phantom{a}}$  ,  $\overline{\phantom{a}}$  ,  $\overline{\phantom{a}}$  ,  $\overline{\phantom{a}}$  ,  $\overline{\phantom{a}}$  ,  $\overline{\phantom{a}}$  ,  $\overline{\phantom{a}}$  ,  $\overline{\phantom{a}}$  ,  $\overline{\phantom{a}}$  ,  $\overline{\phantom{a}}$  ,  $\overline{\phantom{a}}$  ,  $\overline{\phantom{a}}$  ,  $\overline{\phantom{a}}$  ,